РОССИЙСКАЯ АКАДЕМИЯ НАУК ДАЛЬНЕВОСТОЧНОЕ ОТДЕЛЕНИЕ

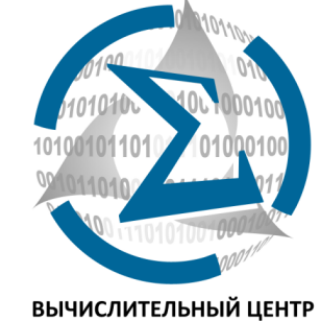

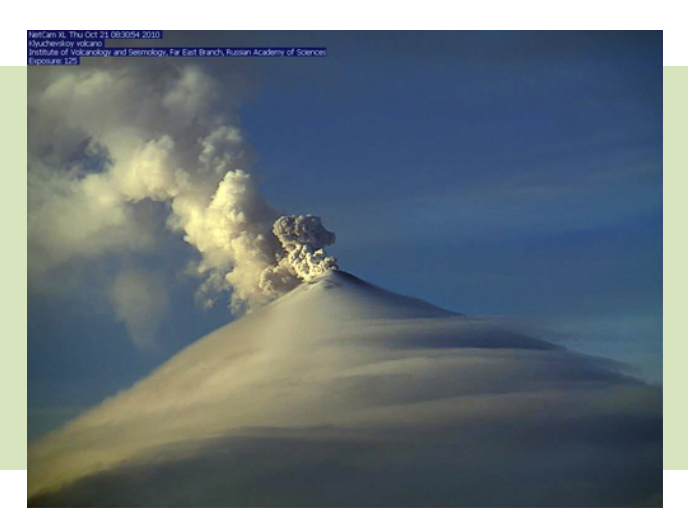

**КОМПЛЕКСНЫЙ АНАЛИЗ РАСПРОСТРАНЕНИЯ ПЕПЛОВЫХ ШЛЕЙФОВ ВО ВРЕМЯ ЭКСПЛОЗИВНЫХ ИЗВЕРЖЕНИЙ ВУЛКАНОВ КАМЧАТКИ ПО ДАННЫМ СПУТНИКОВЫХ НАБЛЮДЕНИЙ И РЕЗУЛЬТАТАМ ЧИСЛЕННОГО МОДЕЛИРОВАНИЯ**

**Мальковский С.И.<sup>1</sup>,** Сорокин А.А.<sup>ı</sup>, Лупян Е.А.<sup>2</sup>, Гирина О.А.<sup>3</sup>, Балашов И.В $^2$ , Королев С.П. $^1$ , Ефремов В.Ю. $^2$ , Верхотуров А.Л. $^1$ , Романова И.М.<sup>2</sup>

 $^{\rm 1}$ Вычислительный центр ДВО РАН, Хабаровск  $^{\rm 2}$  Институт космических исследований РАН, Москва  $^3$  Институт вулканологии и сейсмологии ДВО РАН, Петропавловск-Камчатский

**Современные проблемы дистанционного зондирования Земли из космоса**

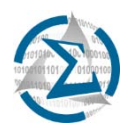

#### **ВУЛКАНИЧЕСКАЯ ОПАСНОСТЬ**

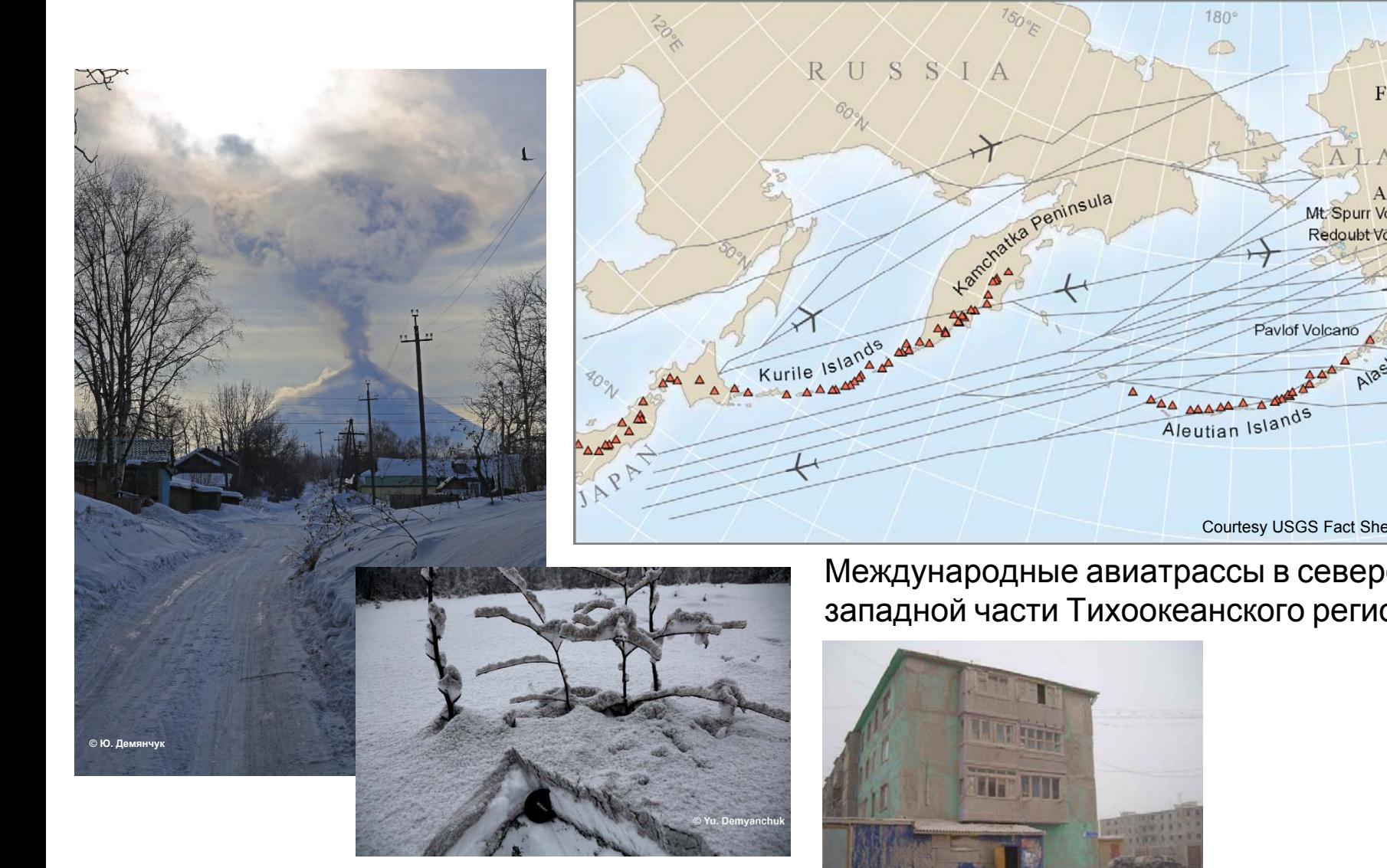

Международные авиатрассы <sup>в</sup> северо‐ западной части Тихоокеанского региона

 $180^\circ$  $\circledcirc$ 

Courtesy USGS Fact Sheet 030-97

Pavlof Volcano

150°W

Fairbanks

LASKA

Allaste Reinforce

Anchorage<br>Mt. Spurr Volcano Redoubt Volcano

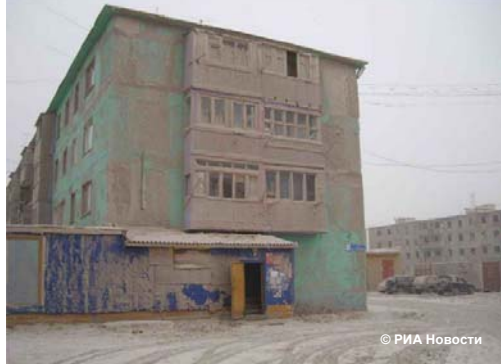

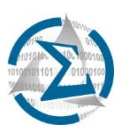

#### **СИСТЕМА ДЛЯ МОДЕЛИРОВАНИЯ И АНАЛИЗА РАСПРОСТРАНЕНИЯ ПЕПЛА**

- •Выбор модели;
- • Определение источника данных оперативного мониторинга вулканической активности;
- • Реализация системы моделирования распространения пепла.

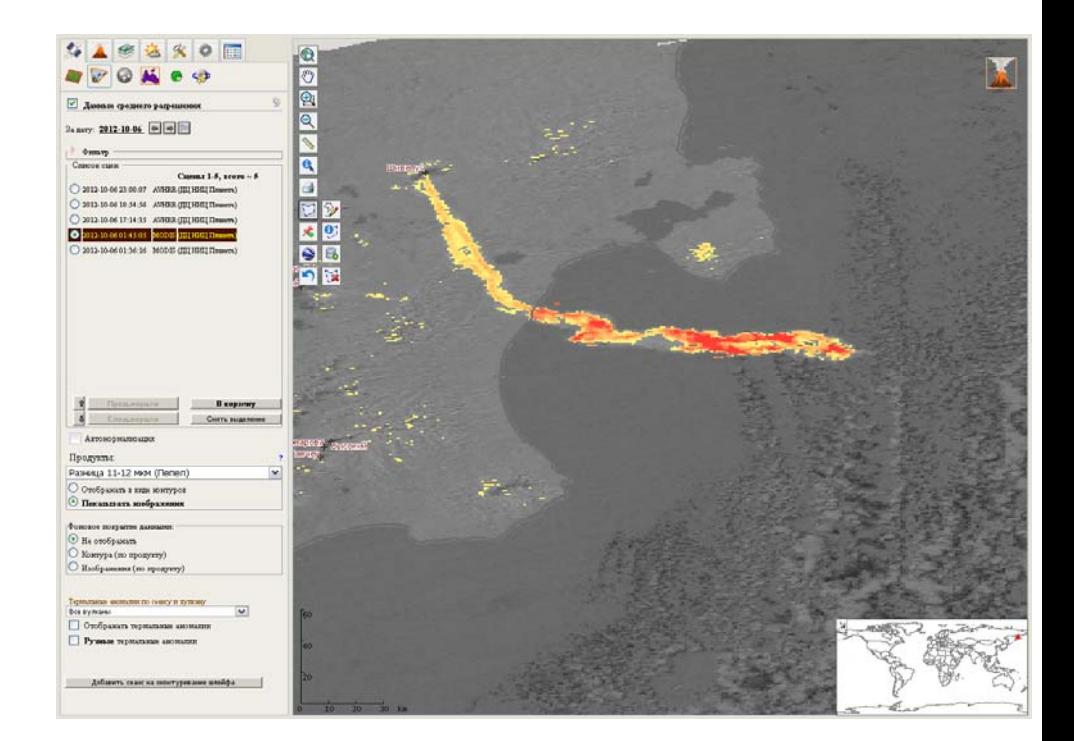

Информационная система "Мониторинг активности вулканов Камчатки <sup>и</sup> Курил" VolSatView (2011)

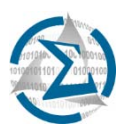

- • HYSPLIT – Лаборатория воздушных ресурсов (NOAA ARL, США); гибридный эйлерово-лагранжев подход; GFS, NAM, ECMWF и т. д.;
- •• NAME – метеорологическая служба Великобритании (Met Office); лагранжев подход; UM (Unified Model), ECMWF;
- •• АSH3D – Геологическая служба США (USGS); эйлеров подход; GFS, NAM, ECMWF и т. д.;
- • **PUFF** – аляскинский университет в Фэрбенксе (UAF, США); лагранжев подход; GFS, NAM, ECMWF и т. д.; исходный код в свободном доступе.

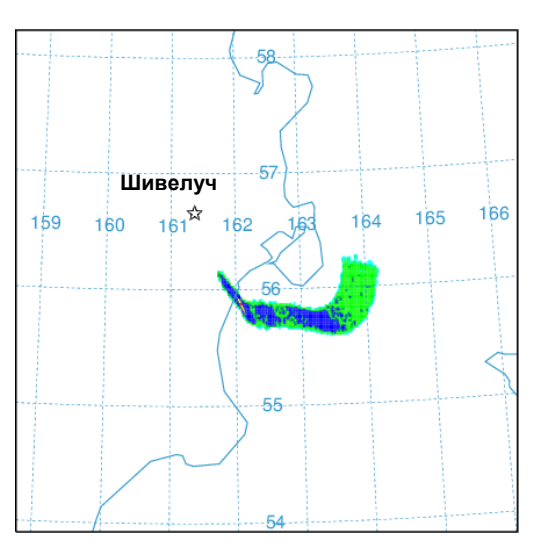

HYSPLIT (NOAA ARL), GHDA

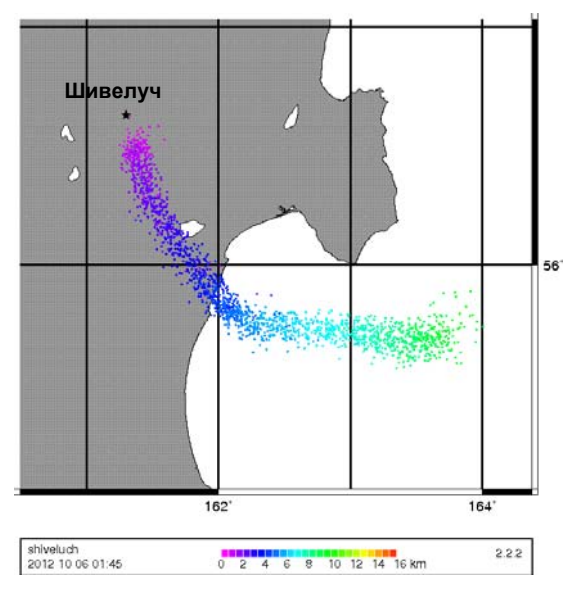

PUFF (UAF), GFS

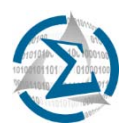

### **РАБОТА С ПАКЕТОМ PUFF‐UAF**

Входные данные: •метеоданные <sup>в</sup> формате NetCDF; •параметры извержения; •параметры модели; •опции программы.

Выходные данные: •NetCDF файлы <sup>с</sup> информацией <sup>о</sup> положении, размере и возрасте частиц.

Прогнозные данные NCEP

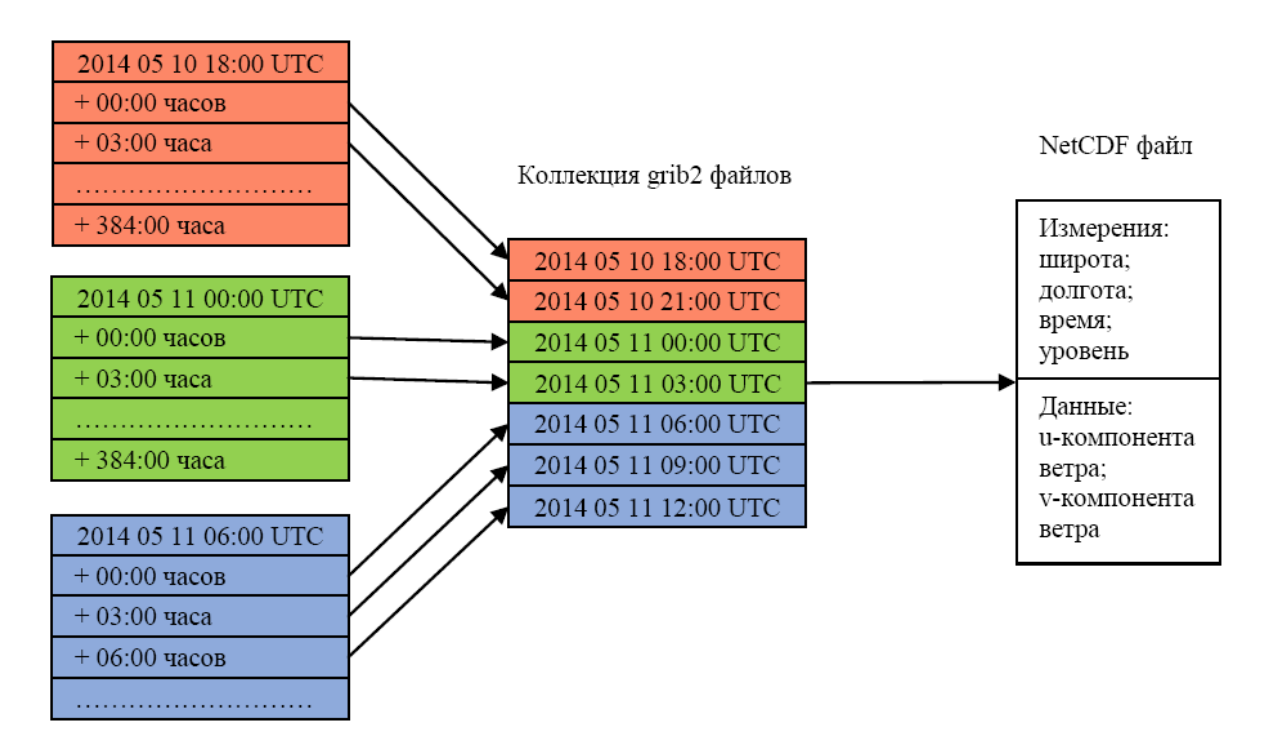

Схема подготовки входного NetCDF файла <sup>с</sup> метеорологическими данными

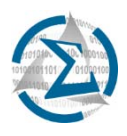

#### НЕДОСТАТКИ ПАКЕТА PUFF-UAF

- Отсутствие возможности работы с файлами метеоданных в формате NetCDF, переменная времени которых выражена в секундах;
- Не поддерживается загрузка из NetCDF файлов данных по геопотенциальной высоте в том случае, если она указана в метрах;
- Все это приводит к необходимости использования для подготовки входных NetCDF файлов с метеоданными устаревшей утилиты gribtonc.

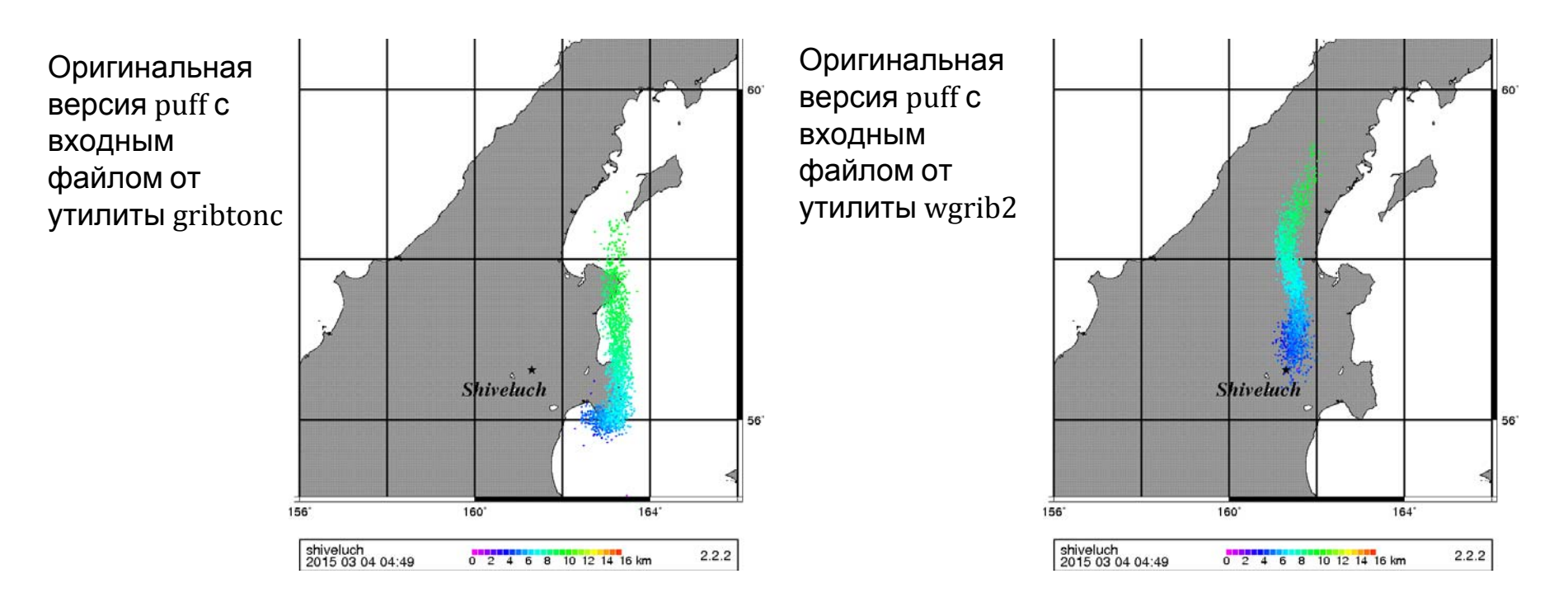

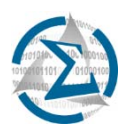

- Устранение недостатков пакета Puff-UAF позволило перейти к использованию для подготовки входных метеоданных в формате NetCDF утилиты wgrib2;
- Это значительно сократило время подготовки входных NetCDF файлов и уменьшило объем требуемого для этого дискового пространства.

Время и объем дискового пространства, затрачиваемые на преобразование 8 GRIB2 файлов в NetCDF формат (сетка –  $0.5^\circ$ ; u, v компоненты ветра, Т, Z на 26 изобарических поверхностях)

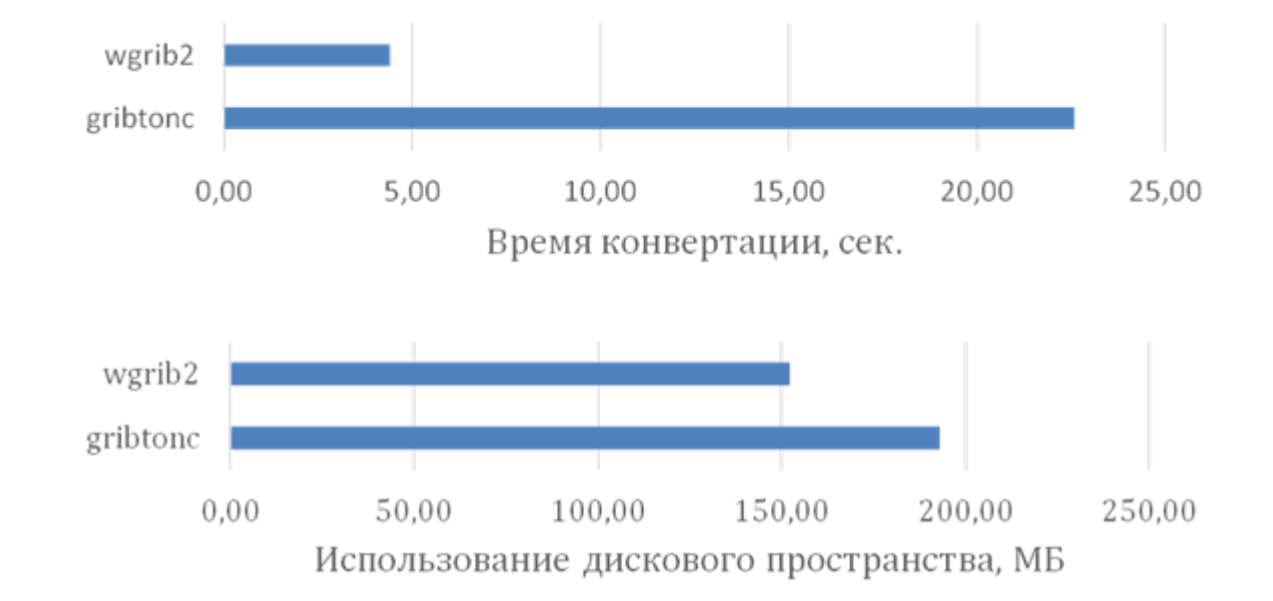

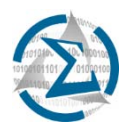

## **ОБЩАЯ СХЕМА ПРОГРАММНОЙ ПЛАТФОРМЫ**

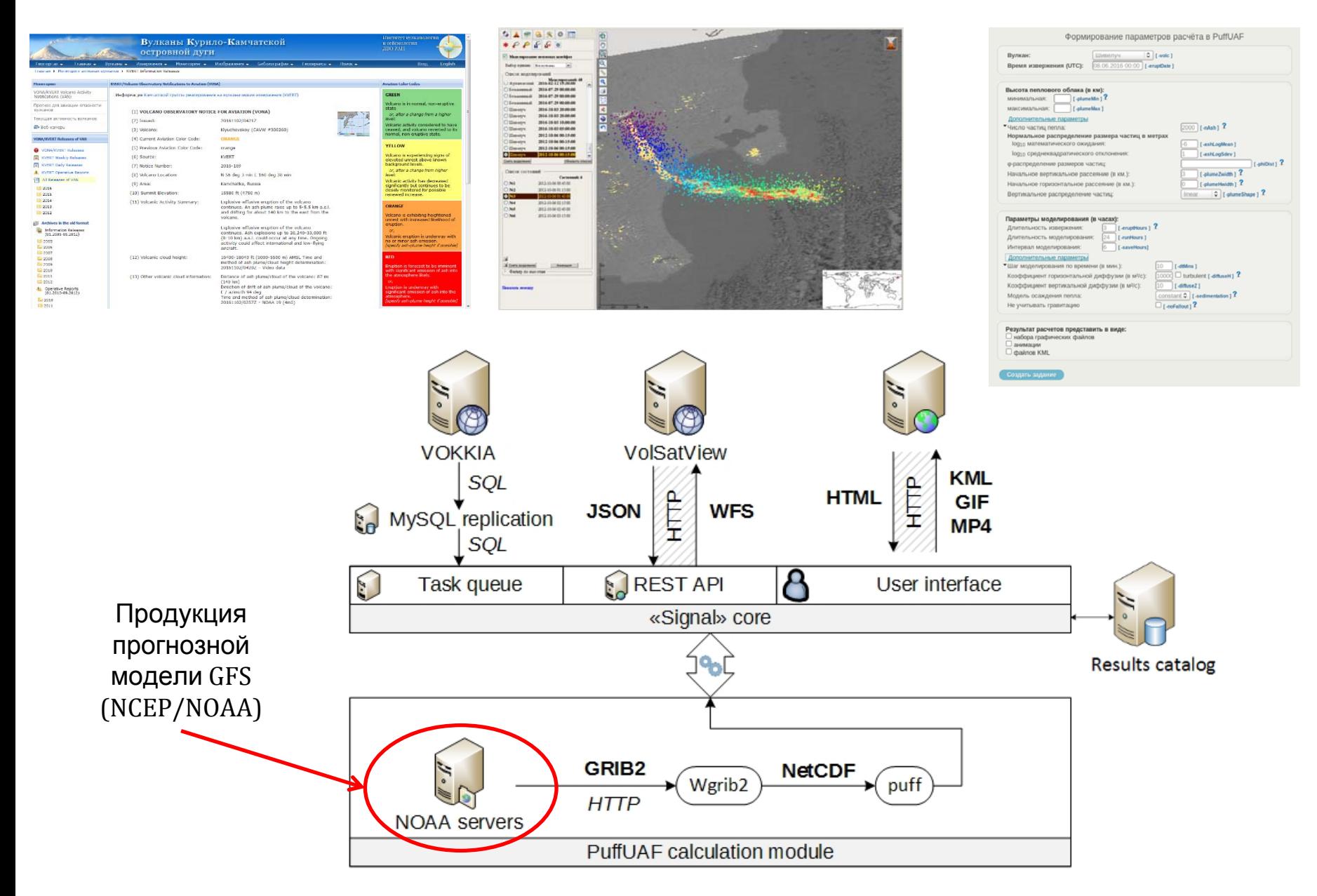

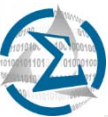

## ЭКСПЕРТНЫЙ РЕЖИМ РАБОТЫ В АИС "СИГНАЛ"

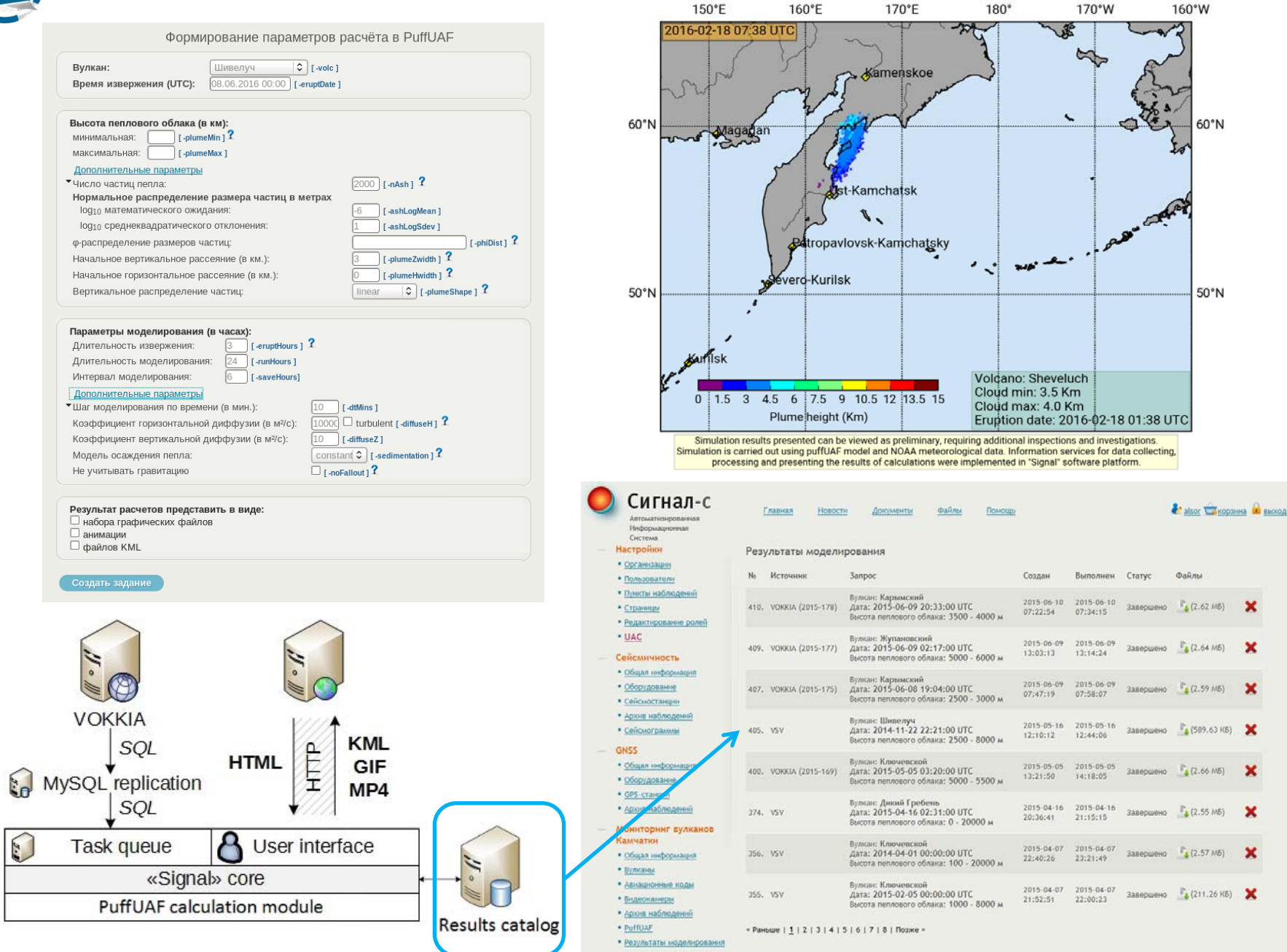

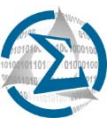

## **ЭКСПЕРТНЫЙ РЕЖИМ РАБОТЫ В VOLSATVIEW**

•

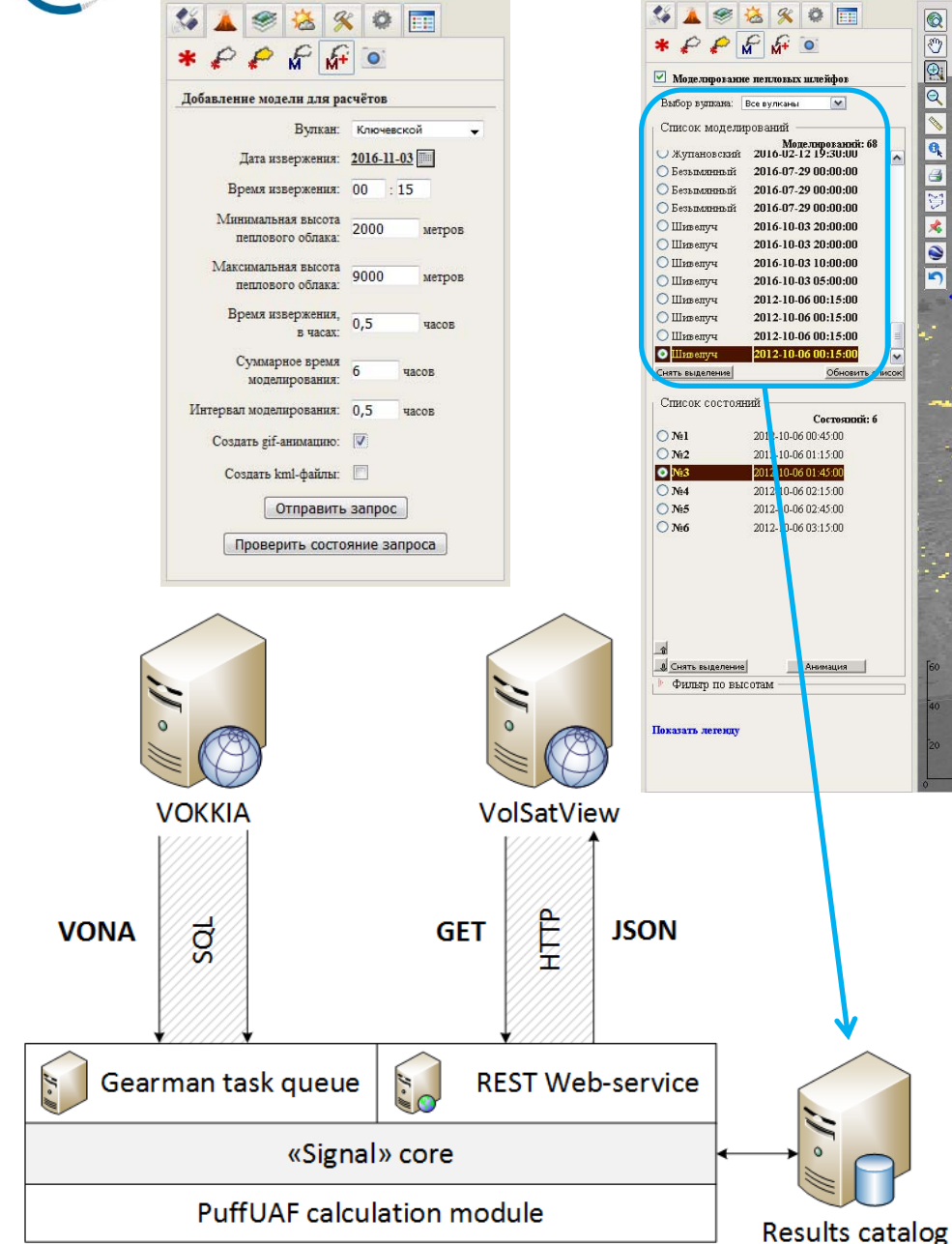

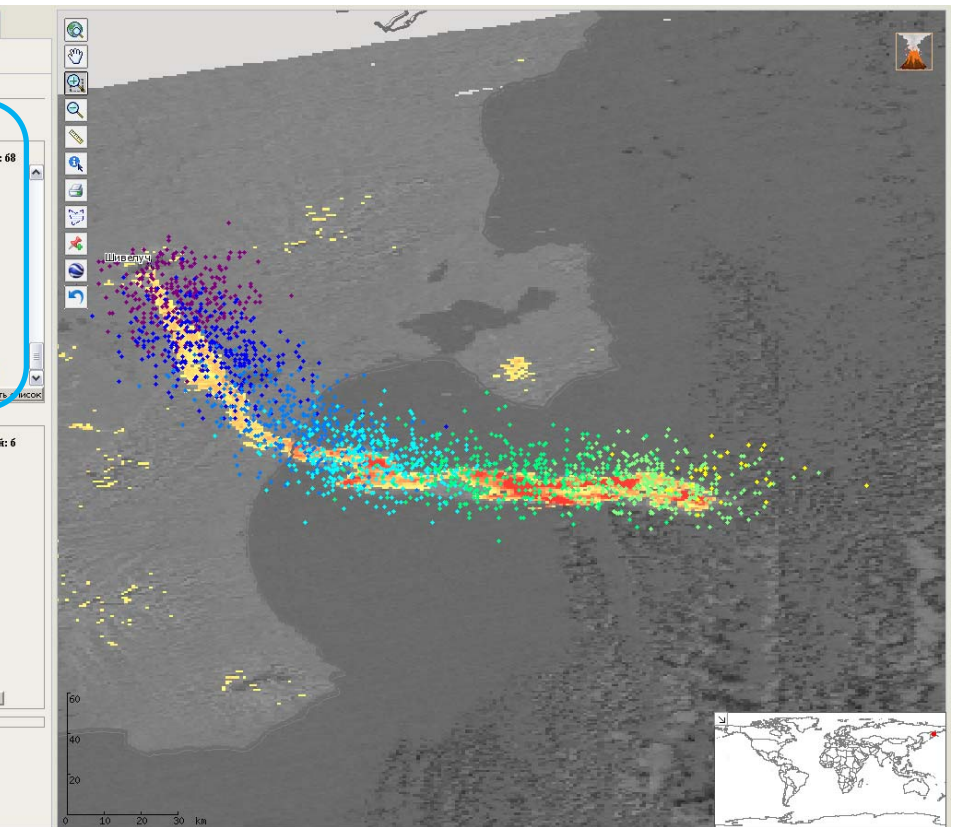

- • Визуализация результатов моделирования распространения пепла от извержения вулкана Шивелуч, произошедшего 6 октября 2012 года в  $00:15$  UTC  $(1,5)$  часа после извержения)
- AQUA (MODIS) 2012 10 06 1:45 UTC, разница каналов 11 и 12 мкм

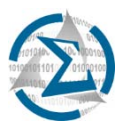

#### **ПРИМЕР УТОЧНЕНИЯ ПАРАМЕТРОВ ИЗВЕРЖЕНИЯ**

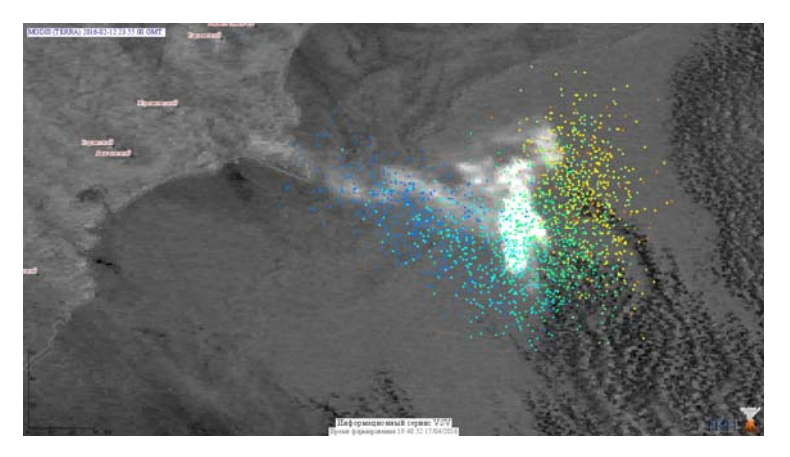

извержения 18:00 UTC начало извержения 19:00 UTC

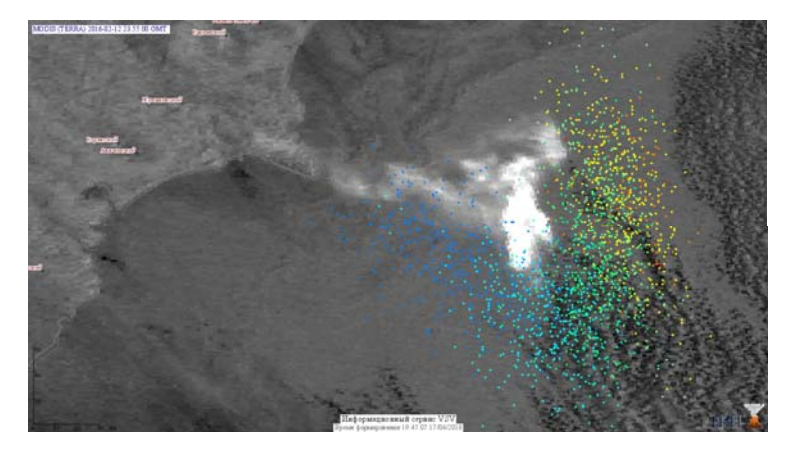

начало извержения 18:00 UTC

начало извержения 20:00 UTC

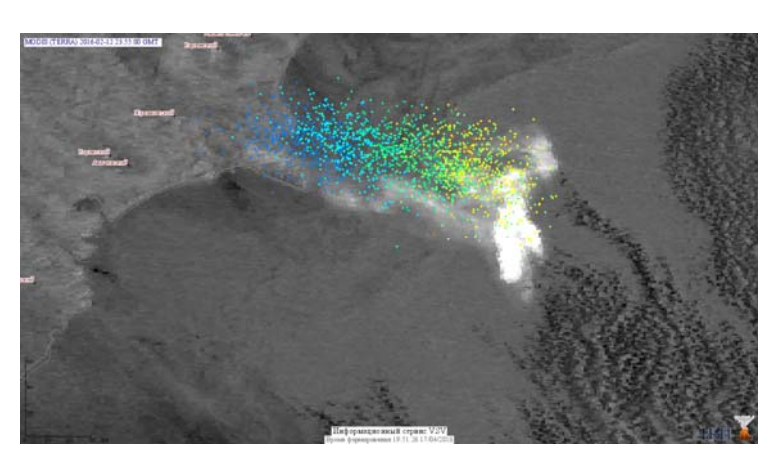

начало извержения 21:00 UTC

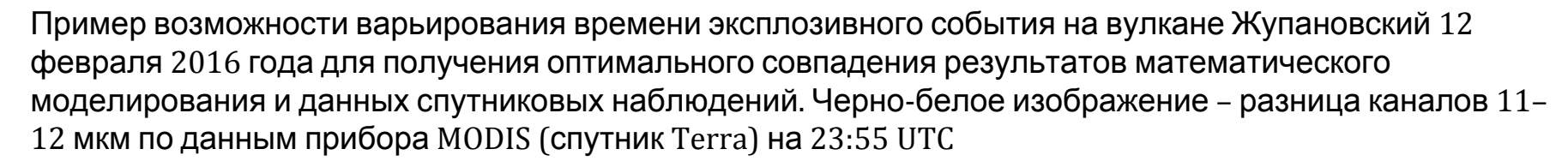

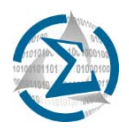

- •Расширение перечня математических моделей, используемых для прогнозирования распространения пепла;
- • Изучение возможности восстановления параметров эксплозивных событий по данным ДЗЗ;
- Расширение перечня генерируемых продуктов (концентрация пепла в облаке, данные о выпадении пепла и т.д);
- Развитие инструментария информационной системы VolSatView, предназначенного для совместного анализа данных ДЗЗ <sup>и</sup> результатов численного моделирования распространения пепла.

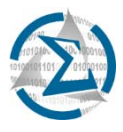

# Спасибо за внимание!